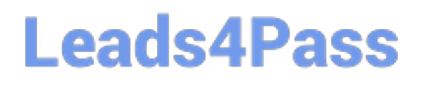

# **SALESFORCE-NET-ZERO-CLOUDQ&As**

Salesforce Net Zero Cloud Accredited Professional

### **Pass Salesforce SALESFORCE-NET-ZERO-CLOUD Exam with 100% Guarantee**

Free Download Real Questions & Answers **PDF** and **VCE** file from:

**https://www.leads4pass.com/salesforce-net-zero-cloud.html**

### 100% Passing Guarantee 100% Money Back Assurance

Following Questions and Answers are all new published by Salesforce Official Exam Center

**63 Instant Download After Purchase** 

- **63 100% Money Back Guarantee**
- 365 Days Free Update
- 800,000+ Satisfied Customers

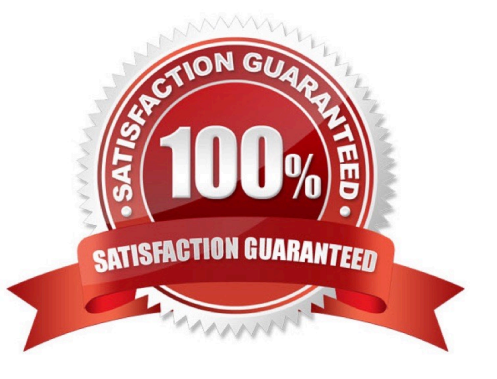

## **Leads4Pass**

#### **QUESTION 1**

How many Energy Use Records can be related with Carbon Footprint Records? (1)

- A. 5000
- B. 500
- C. 50000
- D. 500000

Correct Answer: C

#### **QUESTION 2**

Out of the box, what can a client link an Energy Use Record to? (1)

- A. Multiple Assets and multiple Carbon Footprints
- B. Other energy use records
- C. A single other energy use records
- D. A single Asset and multiple Carbon Footprints

Correct Answer: D

#### **QUESTION 3**

Which three answers are greenhouse gases? (3 options)

- A. Carbon Monoxide
- B. Hydrogen
- C. Hydrofluorocarbons (HCFCs)
- D. Water vapor
- E. Carbon dioxide

Correct Answer: ACD

#### **QUESTION 4**

Which data import tool can import up to 50,000 records at a time, and provides a simple interface to specify the configuration parameters, data sources, and the field mappings that map the field namesin the import file with the field names in Salesforce? (1)

## **Leads4Pass**

- A. Data Loader
- B. Data Loading Wizard
- C. Data Import Wizard
- D. Data Importer
- Correct Answer: C

#### **QUESTION 5**

What three kinds of structures can a carbon footprint support? (3)

- A. Two years worth of Hydrogen data
- B. Combined GHG for multiple assets across multiple years
- C. Carbon Monoxide collections for a given year
- D. Sum of GHGs of a single asset for a given year
- E. A single asset\\'s GHG over five years

Correct Answer: BDE

#### [SALESFORCE-NET-ZERO-](https://www.leads4pass.com/salesforce-net-zero-cloud.html)[SALESFORCE-NET-ZERO-](https://www.leads4pass.com/salesforce-net-zero-cloud.html)[SALESFORCE-NET-ZERO-](https://www.leads4pass.com/salesforce-net-zero-cloud.html)[CLOUD PDF Dumps](https://www.leads4pass.com/salesforce-net-zero-cloud.html) [CLOUD VCE Dumps](https://www.leads4pass.com/salesforce-net-zero-cloud.html) [CLOUD Study Guide](https://www.leads4pass.com/salesforce-net-zero-cloud.html)